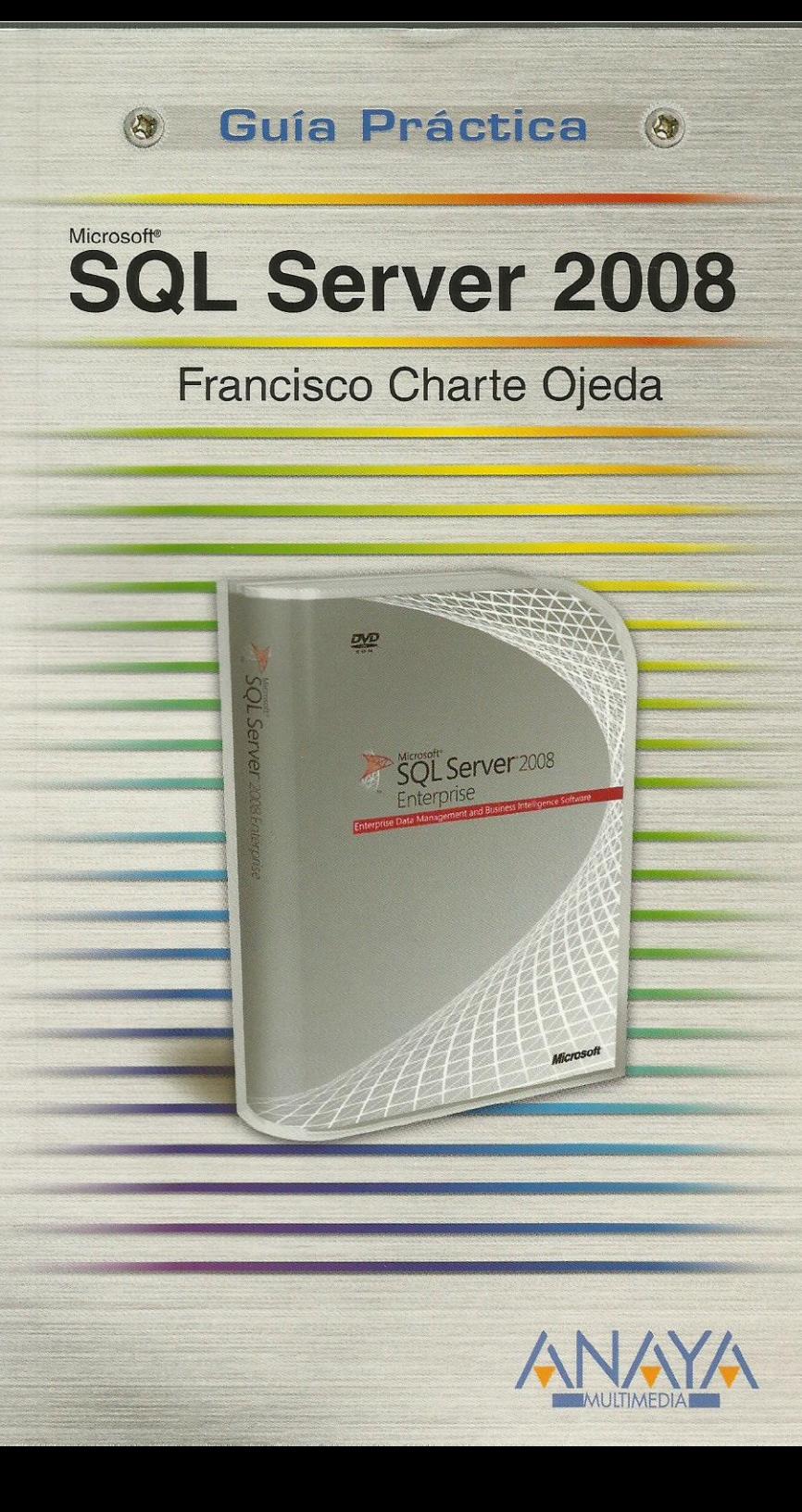

# **SQL Server 2008**

**Francisco Charte Ojeda** 

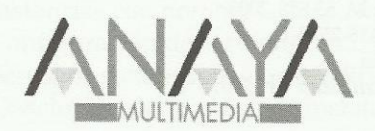

### **GUÍAS PRÁCTICAS**

Responsable editorial: Lorena Ortiz Hernández

Realización de cubierta: Cecilia Poza Melero

Reservados todos los derechos. El contenido de esta obra está protegido por la Ley, que establece penas de prisión y/o multas, además de las correspondientes indemnizaciones por daños y perjuicios, para quienes reprodujeren, plagiaren, distribuyeren o comunicaren públicamente, en todo o en parte, una obra literaria, artística o científica, o su transformación, interpretación o ejecución artística fijada en cualquier tipo de soporte o comunicada a través de cualquier medio, sin la preceptiva autorización.

© EDICIONES ANAYA MULTIMEDIA (GRUPO ANAYA, S.A.), 2009 Juan Ignacio Luca de Tena, 15. 28027 Madrid Depósito legal: M. 53.858-2008 ISBN: 978-84-415-2525-2 Printed in Spain Impreso en: Fernández Ciudad, S. L.

# Guía práctica SQL Server 2008

## **(c) Francisco Charte Ojeda**

Introducción

 Microsoft SQL Server 2008 ¿Qué puede hacer con SQL Server 2008? ¿Qué necesita saber para usar SQL Server 2008?

Cómo usar este libro Estructura del libro Ejemplos Convenciones tipográficas

- 1. Instalación
	- 1.1. Introducción
	- 1.2. Ediciones de SQL Server 2008
	- 1.3. Requerimientos mínimos
		- 1.3.1. Requisitos hardware
		- 1.3.2. Requisitos software
	- 1.4. Instalación de SQL Server 2008
		- 1.4.1. Antes de empezar
		- 1.4.2. Comprobación de requisitos
		- 1.4.3. Inicio de la instalación
		- 1.4.4. Instancias con nombre
		- 1.4.5. Configuración de servidor
		- 1.4.6. Servicios y comprobaciones adicionales
		- 1.4.7. Conclusión del proceso de instalación

### 2. Administración básica

- 2.1. Introducción
- 2.2. Herramientas de administración
	- 2.2.1. El SQL Server Configuration Manager
	- 2.2.2. El SQL Server Management Studio
- 2.3. Tareas comunes
	- 2.3.1. Creación de una estructura de grupos
	- 2.3.2. Registro de servidores
	- 2.3.3. Actuar sobre un servidor
	- 2.3.4. Administración de la seguridad
- 2.4. Resumen
- 3. Bases de datos
	- 3.1. Introducción
	- 3.2. ¿Qué es una base de datos?
	- 3.3. Estructura física de una base de datos
		- 3.3.1. Nombres de archivo
		- 3.3.2. Crecimiento de la base de datos
	- 3.4. Estructura lógica de una base de datos
		- 3.4.1. Tablas
- 3.4.2. Índices
- 3.4.3. Vistas
- 3.4.4. Procedimientos almacenados
- 3.4.5. Otros elementos lógicos
- 3.5. Orden de intercalación
- 3.6. Creación de una base de datos
	- 3.6.1. Inicio del proceso
	- 3.6.2. Nombre y archivos de datos
	- 3.6.3. Configuración de archivos de datos y transacciones
- 3.7. Propiedades de la base de datos
	- 3.7.1. Definir nuevos usuarios
	- 3.7.2. Funciones definidas por el usuario
- 3.8. Resumen
- 4. Planificación y diseño
	- 4.1. Introducción
	- 4.2. Identificación de necesidades
	- 4.2.1. Necesidades de nuestra librería
	- 4.3. Planificación de la base de datos
		- 4.3.1. Propiedades de cada entidad
		- 4.3.2. Búsqueda de dependencias
	- 4.4. Normalización de la base de datos
		- 4.4.1. Tablas con claves únicas
		- 4.4.2. Evitar duplicación de datos
		- 4.4.3. Otras normas
	- 4.5. Diseño de un esquema de la base de datos
		- 4.5.1. Creación de un nuevo diagrama
		- 4.5.2. Definición de tablas
		- 4.5.3. Establecimiento de relaciones
		- 4.5.4. Guardarlo todo
	- 4.6. Resumen
- 5. Introducción a SQL
	- 5.1. Introducción
	- 5.2. El Analizador de consultas SQL
	- 5.3. Componentes y derivados de SQL
		- 5.3.1. DDL
		- 5.3.2. DML
		- 5.3.3. DCL
	- 5.3.4. Transact-SQL
	- 5.4. Definición de datos
		- 5.4.1. Creación de una base de datos
		- 5.4.2. Creación de tablas
		- 5.4.3. Modificación de una tabla
		- 5.4.4. Otras operaciones
	- 5.5. Manipulación de datos
		- 5.5.1. Inserción de nuevas filas
		- 5.5.2. Selección de datos
		- 5.5.3. Modificación de datos
		- 5.5.4. Eliminación de datos
- 5.5.5. Relaciones entre tablas
- 5.6. Resumen

6. Tablas y relaciones

- 6.1. Introducción
- 6.2. Estructura de una tabla
- 6.3. Tipos de datos en SQL Server
	- 6.3.1. Trabajando con números
	- 6.3.2. Trabajando con caracteres
	- 6.3.3. Trabajando con datos binarios
	- 6.3.4. Trabajando con fechas
- 6.4. Cómo asegurar la integridad de los datos
	- 6.4.1. Valores nulos y por defecto
	- 6.4.2. Restricciones de dominio
	- 6.4.3. Restricciones de integridad referencial
	- 6.4.4. Otras restricciones
	- 6.4.5. Generación del valor de identidad
	- 6.4.6. Preservar la integridad referencial
- 6.5. Columnas calculadas
- 6.6. Puesta en práctica
	- 6.6.1. Diseño de tablas
	- 6.6.2. Identidad y clave principal
	- 6.6.3. Restricciones de dominio
	- 6.6.4. Valores por defecto
	- 6.6.5. Columnas calculadas
	- 6.6.6. Definir relaciones
- 6.7. Permisos de las tablas
- 6.8. Resumen
- 7. Vistas e índices
	- 7.1. Introducción
	- 7.2. ¿Qué es una vista?
		- 7.2.1. Creación de una vista
		- 7.2.2. Añadir tablas a la vista
		- 7.2.3. Seleccionar las columnas
		- 7.2.4. Otras opciones de la vista
		- 7.2.5. Ejecución de la vista
		- 7.2.6. Definición con DDL
		- 7.2.7. Uso de una vista
	- 7.3. Trabajo con índices
		- 7.3.1. ¿Cuál es la finalidad de un índice?
		- 7.3.2. Actualización de un índice
		- 7.3.3. Tipos de índices
		- 7.3.4. Creación de un nuevo índice
		- 7.3.5. Creación del índice por otros medios
		- 7.3.6. Índices en vistas
		- 7.3.7. Optimización de índices
	- 7.4. Resumen
- 8. Introducción a Transact-SQL
- 8.1. Introducción
- 8.2. Aplicaciones de Transact-SQL
- 8.3. Fundamentos de programación
	- 8.3.1. Tipos de datos
	- 8.3.2. Variables
	- 8.3.3. Expresiones
	- 8.3.4. Control de flujo
- 8.4. Trabajando con variables
	- 8.4.1. Más sobre declaración de variables
	- 8.4.2. Asignación de valores
	- 8.4.3. Variables predefinidas
- 8.5. Funciones Transact-SQL
	- 8.5.1. Funciones estadísticas
	- 8.5.2. Funciones matemáticas
	- 8.5.3. Funciones de manipulación de cadenas
	- 8.5.4. Otras funciones
- 8.6. Uso de cursores y tablas
	- 8.6.1. Definir un cursor
	- 8.6.2. Cómo usar un cursor
	- 8.6.3. Variables table
- 8.7. Funciones definidas por el usuario
- 8.8. Resumen
- 9. Aplicaciones de Transact-SQL
	- 9.1. Introducción
	- 9.2. Desencadenadores
		- 9.2.1. Cómo funciona un desencadenador
		- 9.2.2. Creación de un desencadenador
		- 9.2.3. Tablas especiales en un desencadenador
		- 9.2.4. Desencadenadores y la integridad de los datos
		- 9.2.5. Ejemplos prácticos
	- 9.3. Procedimientos almacenados
		- 9.3.1. Lógica de proceso como procedimientos
		- 9.3.2. Definición de un procedimiento almacenado
		- 9.3.3. Ejecución de un procedimiento almacenado
		- 9.3.4. Recepción y devolución de parámetros
		- 9.3.5. Devolución de conjuntos de datos
	- 9.4. Funciones de usuario
		- 9.4.1. Diferencias entre una función y un procedimiento almacenado
		- 9.4.2. Definición de una función de usuario
	- 9.5. Resumen
- 10. Mantenimiento de bases de datos
	- 10.1. Introducción
	- 10.2. Puesta en explotación de una base de datos
		- 10.2.1. Uso del asistente para copia de bases de datos
		- 10.2.2. Propiedades de trabajos de Agente SQL Server
		- 10.2.3. Programación de un trabajo
	- 10.3. Copias de seguridad
		- 10.3.1. Dispositivos de copia
- 10.3.2. Ejecución de una copia de seguridad
- 10.3.3. Recuperación de una copia
- 10.4. Mantenimiento de la base de datos
	- 10.4.1. Creación de un plan de mantenimiento
	- 10.4.2. Trabajos del Agente SQL Server
- 10.5. Resumen
- 11. Servicios de análisis
	- 11.1. Introducción
	- 11.2. Aplicaciones de la información
		- 11.2.1. Bases de datos orientadas a transacciones
	- 11.2.2. Gestión del conocimiento
	- 11.3. Almacenes de datos
		- 11.3.1. Data Warehouses versus Data Marts
		- 11.3.2. Finalidad de un almacén de datos
		- 11.3.3. Estructura de un almacén de datos
		- 11.3.4. Creación de un almacén de datos
	- 11.4. Análisis de la información
		- 11.4.1. Instalación de los servicios de análisis
		- 11.4.2. Creación de una nueva base de datos
		- 11.4.3. Creación de un cubo multidimensional
		- 11.4.4. Trabajo con el cubo
		- 11.4.5. Minería de datos
	- 11.5. Resumen
- 12. Servicios de informes
	- 12.1. Introducción
	- 12.2. Diseño de un informe
		- 12.2.1. Selección de los datos a usar en el informe
		- 12.2.2. Estilo del informe
	- 12.2.3. Ubicación del informe
	- 12.3. El diseñador de informes
	- 12.3.1. Vista previa del informe
	- 12.4. Puesta en explotación del informe
	- 12.5. Resumen
- 13. Integración con .NET
	- 13.1. Introducción
	- 13.2. Conceptos .NET
		- 13.2.1. Servicios .NET
		- 13.2.2. ADO.NET
	- 13.3. Desarrollo de una aplicación .NET para SQL Server
		- 13.3.1. Inicio del proyecto
		- 13.3.2. Tipos de objetos SQL Server
		- 13.3.3. El código del procedimiento almacenado
	- 13.3.4. Prueba del procedimiento almacenado
	- 13.4. Registro del ensamblado en SQL Server
	- 13.5. Resumen
- A. Glosario

Índice alfabético